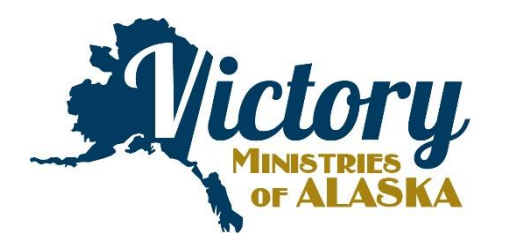

## **Electronic Funds Transfer**

To better serve our missionary staff and their supporters, Victory Ministries of Alaska is able to provide Electronic Funds Transfer. We can arrange for our bank to automatically transfer your donation directly to Victory Ministries each month. Here are just some of the advantages:

- You maintain control over your giving just as if you were writing a check. At any time, you can change your donation amount or preference, change bank accounts or cancel your donation by simply sending written notice to Victory Ministries.
- You save money on postage, checks and envelopes because your gift is transferred automatically.
- You save time because your donation is automatically transferred each month.
- You eliminate worry over delayed, lost or stolen checks. Your gift arrives safely each month, even when you are out of town or on vacation.
- Signing up for Electronic Funds Transfer is simple:

- 1. Complete and sign the **authorization form** below.
- 2. Enclose a **blank voided check** or a deposit slip (if withdrawal is to be from your savings account) so we can get accurate account information.
- 3. Send this form and your voided check to **Victory Ministries of Alaska** with your next contribution.

## **Electronic Funds Transfer Authorization Form**

I hereby authorize Victory Ministries of Alaska to arrange an automatic transfer from my

 $_{\rm \sim}$  checking/  $_{\rm \sim}$  savings account on the 7th or 21st day of each month. I prefer my contribution to be used as indicated below:

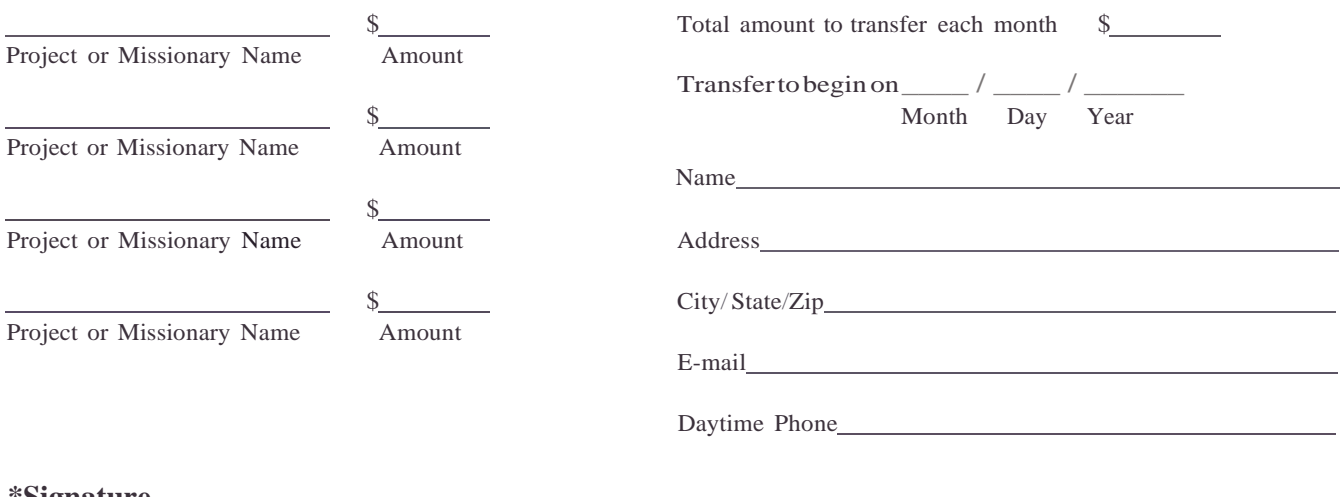